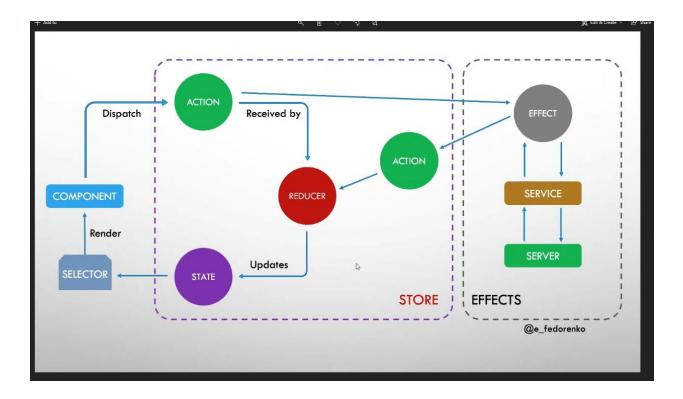

| V OPEN EDITORS                                                                | apps > sustain-base > src > app > 0 app.module.ts > 1/4 AppModule                                                                                                    |
|-------------------------------------------------------------------------------|----------------------------------------------------------------------------------------------------|
| 🔗 otherTheme-theme.scss apps\sustain-base\src\app\modules\theme\material-the  |                                                                                                    |
| red-theme.scss apps\sustain-base\src\app\modules\theme\material-themes\themes | Kristijan Vidojkovic, 2 months ago   1 author (Kristijan Vidojković)<br>59 declane global {                                                                                                    |
| sustainbase-theme.scss apps\sustain-base\src\app\modules\theme\material-them. | Kristijan Vidojkovje 2 months and 11 author (Kristijan Vidojkovje)                                                                                                    |
| violet-theme.scss apps/sustain-base/src/app/modules/theme/material-themes/the | 00 Incertace Array(1) {                                                                                                    |
| app-routing.module.ts apps/sustain-base/src/app                               | 61 hasValues(): boolean;<br>62 }                                                                                                    |
| signin-oidc-info.guard.ts apps/sustain-base/src/app/services/guards           |                                                                                                    |
| auth.service.ts apps\sustain-base\src\app\services\auth                       | 64 Array.prototype.hasValues = function (this: any): boolean {                                                                                                    |
| × 🟮 app.module.ts apps\sustain-base\src\app 1                                 | 65 return this.length > 0;                                                                                                    |
| 🖬 content-provider.facade.ts apps\sustain-base\src\app\state                  |                                                                                                    |
| videomeeting-generator.component.ts libs\ui\src\\ib\components\videomeeting   | Kristijan Vidojkovic, 3 weeks ago   12 authors (Kristijan Vidojkovic and others)                                                                                                    |
| V NX-WORKSPACE                                                                | 68 @NgModule({                                                                                                    |
| content-provider.effects.ts                                                   | 69 declarations: [AppComponent],<br>70 imports: [                                                                                                    |
| content-provider.reducer.ts                                                   | 70 imports: [<br>71 AppRoutingModule,                                                                                                    |
| content-provider.selectors.ts                                                 | 72 BrowserModule,                                                                                                    |
| <ul> <li>content-provider.state.ts</li> <li>event-domains-state</li> </ul>    | 73 BrowserAnimationsModule,                                                                                                    |
|                                                                               | 74 SharedModule,<br>75 HttpClientModule,                                                                                                    |
| > in entities                                                                 | 76 FlextayoutModule,                                                                                                    |
| n event.actions.ts                                                            | 77 OverlayModule,                                                                                                    |
| n event.effects.ts                                                            | 78 DeviceDetectorModule.forRoot(),<br>79 FormsModule,                                                                                                    |
| n event.reducer.ts                                                            | 80 SwiperModule,                                                                                                    |
| event.selectors.ts                                                            | 81 OverlayModule,                                                                                                    |
| event.state.ts                                                                | 82 DragDrooMdoule.                                                                                                    |
| content-provider.facade.ts                                                    | 83 StoreModule.forRoot(reducerg, {<br>84 runtimeChecks: {                                                                                                    |
| event-domains.facade.ts                                                       | s strictStateImutability: false,                                                                                                    |
| index.ts                                                                      | 86 strictActionImmutability: false                                                                                                    |
| state.initializers.ts                                                         | 87 }<br>88 }),                                                                                                    |
| 8 app-routing.module.ts                                                       | 88 }),<br>89 EffectsModule.forRoot([EventDomainsEffects, EventEffects, ContentProviderEffects, FileEffects, LinkEffects]),                                                                                                    |
| ∃ app.component.css                                                           | 90 InnoflowStoreDevtools,                                                                                                    |
| app.component.html                                                            | 91 TranslateModule.forRoot({                                                                                                    |
| app.component.spec.ts                                                         | 92 loader: {<br>93 provide: TranslateLoader,                                                                                                    |
| app component ts                                                              |                                                                                                    |
| app.module.ts                                                                 | PROBLEMS 1 OUTPUT DEBUG CONSOLE TERMINAL                                                                                                    |
| > assets                                                                      | Windows PowerShell                                                                                                    |
| ✓ OPEN EDITORS                                                                | Copyright (C) Microsoft Corporation. All rights reserved.<br>apps > sustain-base > src > app > state > 🚮 index.ts > 🝻 reducers                                                                                                    |
| 10-1                                                                          | 5 import * as tromEvent trom '/state/event-state/event.reducer';                                                                                                    |
| conterTheme-theme.scss apps\sustain-base\src\app\modules\theme\mater          | a more as nonconcentrovider from thystater provider stater concent provider includer includer in                                                                                                    |
| g red-theme.scss apps\sustain-base\src\app\modules\theme\material-theme       |                                                                                                    |
| sustainbase-theme.scss apps\sustain-base\src\app\modules\theme\materi         |                                                                                                    |
| violet-theme.scss apps\sustain-base\src\app\modules\theme\material-ther       |                                                                                                    |
| winterwizard-theme.scss apps\sustain-base\src\app\modules\theme\mate          | ral-the 10 Import us remetered many row reservered domains reactive domains reactive remetered and reservered domains reactive remetered and reservered domains reactive remetered and reservered domains reactive remetered and reservered domains reactive remetered and reservered domains reactive remetered and reservered domains reactive remetered and reservered domains reactive remetered and reservered domains reactive remetered and reservered domains reactive remetered and reservered domains reservered domains |
| app-routing.module.ts apps\sustain-base\src\app                               |                                                                                                    |
| signin-oidc-info.guard.ts apps\sustain-base\src\app\services\guards           | <pre>13 import { EventState } from './event-state/event.state';</pre>                                                                                                    |
| Auth.service.ts apps\sustain-base\src\app\services\auth                       | <pre>14 import { ParticipantState } from '/modules/participant/state/participant.state';</pre>                                                                                                    |
| app.module.ts apps\sustain-base\src\app                                       | <pre>1 15 import { ContentProviderState } from './content-provider-state/content-provider.state';<br/>16 import { FilesState } from './event-state/entities/files/files.state';</pre>                                                                                                    |
| × index.ts apps/sustain-base/src/app/state                                    | 17 import { LinksState } from './event-state/entities/links/links.state';                                                                                                    |
| content-provider.facade.ts apps\sustain-base\src\app\state                    | <pre>18 import { EventDomainsState } from './event-domains-state/event-domains.state';</pre>                                                                                                    |
|                                                                               |                                                                                                    |
| content-provider.effects.ts                                                   | Marko Stojkov, 5 months ago   2 authors (Kristijan Vidojkovic and others)                                                                                                    |
| content-provider.reducer.ts                                                   | 20 export interface State {                                                                                                    |
| content-provider.selectors.ts                                                 | 21 event: EventState;<br>22 files: FilesState;                                                                                                    |
| content-provider.state.ts                                                     | 23 links: LinksState;                                                                                                    |
| > event-domains-state                                                         | 24 contentProvider: ContentProviderState;                                                                                                    |
| ✓                                                                             | 25 participant: ParticipantState;                                                                                                    |
| > 💼 entities                                                                  | 26 eventDomains: EventDomainsState;                                                                                                    |
| event.actions.ts                                                              | 27 }                                                                                                    |
| event.effects.ts                                                              | 23<br>2) export const reducers: ActionReducerMap <state> = { Kristijan Vidojkovic, a year ago + Merg</state>                                                                                                    |
| event.reducer.ts                                                              | <pre>29 export const reducers: ActionReducerMap(state) = {</pre>                                                                                                    |
| event.selectors.ts                                                            | <pre>31 contentProvider: fromContentProvider.reducer,</pre>                                                                                                    |
| event.state.ts                                                                | 3 files: fromFiles.reducer,                                                                                                    |
| content-provider.facade.ts                                                    | 38 links: fromLinks.reducer,                                                                                                    |
| event-domains.facade.ts                                                       | 31 participant: fromParticipant.reducer,                                                                                                    |
| event-state.facade.ts                                                         | 3 eventDomains: fromEventDomains.reducer<br>3 }; key value mains                                                                                                    |
| ndex.ts                                                                       | 37 January Value pairs                                                                                                    |
| state.initializers.ts                                                         |                                                                                                    |
| <ul> <li>app-routing.module.ts</li> <li>app.component.css</li> </ul>          |                                                                                                    |
|                                                                               |                                                                                                    |
| app.component.html                                                            |                                                                                                    |
| app.component.spec.ts                                                         |                                                                                                    |
| app.component.ts                                                              | 1 PROBLEMS 1 OUTPUT DEBUG CONSOLE TERMINAL                                                                                                    |
| <ul> <li>Ø app.module.ts</li> <li>         ~ 😁 assets     </li> </ul>         |                                                                                                    |
|                                                                               | Windows PowerShell                                                                                                    |

# Actions

Actions are events that happen as a result of user interaction with the application. Using our podcastId state example above, a user could select a specific podcast and the application would filter based on this specific podcast.

The  $_{\tt Action}$  class always includes a  $_{\tt type}$  property representing the action being dispatched.

```
import { Action } from '@ngrx/store';
export enum ActionTypes {
SELECT_PODCAST = '[alsoa.ui.podcast.component] SELECT_PODCAST',
REQUEST_FAILURE = '[alsoa.ui.podcast.component] REQUEST_FAILURE'
}
export class SelectPodcastAction implements Action {
public readonly type = ActionTypes.SELECT_PODCAST;
constructor(public payload: string) { }
}
export class RequestFailureAction implements Action {
public readonly type = ActionTypes.REQUEST_FAILURE;
}
export type Actions = SelectPodcastAction
| RequestFailureAction;
```

The class selectPodcastAction includes a type property

of [alsoa.ui.podcast.component] SELECT\_PODCAST, along with payload property of type string. The payload represents the action data associated with the action necessary to complete the action.

## Reducer

The reducer generates a new state based on the action dispatched and any payload information contained within the action. These files contain a switch statement for any action that changes and returns the new state. Get familiar with the <u>spread syntax</u> as a mechanism to preserve immutability.

```
import { initialState, State } from './state';
import { Actions, ActionTypes } from './actions';
const {
  SELECT_PODCAST,
  REQUEST_FAILURE
} = ActionTypes;
export function featureReducer(state: State = initialState, action: Actions) {
  switch (action.type) {
    case SELECT_PODCAST:
       return {
         ... state,
         podcastId: action.payload
      };
    case REQUEST_FAILURE:
    default:
       return state;
  }
};
```

### Declaring an action creator

#### Without additional metadata:

export const increment = createAction('[Counter] Increment');

#### With additional metadata:

```
export const loginSuccess = createAction(
  '[Auth/API] Login Success',
  props<{ user: User }>()
);
```

### With a function:

```
export const loginSuccess = createAction(
   '[Auth/API] Login Success',
   (response: Response) => response.user
);
```

## **Dispatching an action**

#### Without additional metadata:

```
store.dispatch(increment());
```

#### With additional metadata:

store.dispatch(loginSuccess({ user: newUser }));

## Referencing an action in a reducer

#### Using a switch statement:

```
switch (action.type) {
   // ...
   case AuthApiActions.loginSuccess.type: {
     return {
        ...state,
        user: action.user
     };
   }
}
```

#### Using a reducer creator:

```
on(AuthApiActions.loginSuccess, (state, { user }) => ({ ...state,
user }))
```

## Referencing an action in an effect

```
effectName$ = createEffect(
  () => this.actions$.pipe(
      ofType(AuthApiActions.loginSuccess),
      // ...
));
```

## Selectors

Selectors provide a method to read slices of the state. Combining selectors to retrieve slices of state and filtering through necessary data can also be achieved.

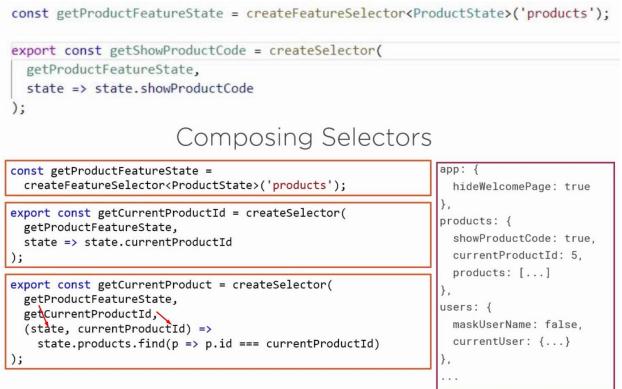

```
export const getEventState = createFeatureSelector<ContentProviderState>(contentStateKey)
const getContentProvider = createSelector(
  getEventState,
  (state: ContentProviderState) => state
const getEventTheme = createSelector(
  getContentProvider,
  (state: ContentProviderState) => state.theme
);
const getError = createSelector(
  getContentProvider,
  (state: ContentProviderState) => state.error
 const getLegalDocuments = createSelector(
  getContentProvider,
  (state: ContentProviderState) => state.legalDocuments
 const isWhitelabeled = createSelector(
  getContentProvider,
  (state: ContentProviderState) => state.isWhitelabeled
);
const getToolbarLogoModel = createSelector(
 getContentProvider,
 (state: ContentProviderState) => state.toolbarLogoModel
);
export const contentProviderQuery = {
 getContentProvider,
 getToolbarLogoModel,
 getEventTheme,
 getError,
 getLegalDocuments,
 isWhitelabeled,
 isIndividualEvent,
 hasAgreedWithTermsAndConditions,
  storeProfileAfterEventHasEnded,
  isClimateKic,
 getDefaultLoginCover,
 getDefaultEventCover,
  getParticipantTermsAndConditions,
  getAdministratorTermsAndConditions,
  getJudgeTermsAndConditions,
  getPrivacyAndCookiePolicy,
 effectFinished,
 getDashboard
};
```

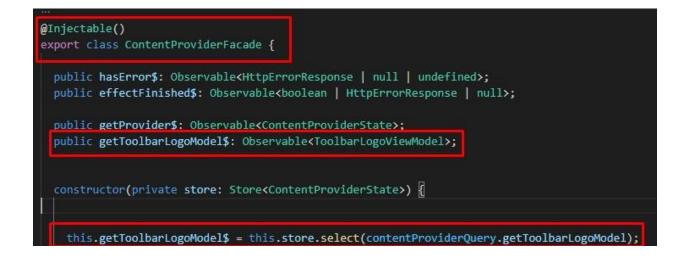

## Effects

Effects exist to change or retrieve the state of an external system. For most of my use cases, effects communicate with a REST endpoint to query, insert, update, and delete different entities. Effects begin listening immediately for one or multiple actions.